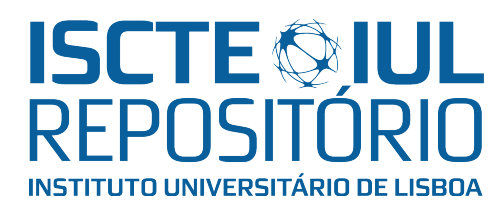

# Repositório ISCTE-IUL

Deposited in Repositório ISCTE-IUL: 2023-12-19

Deposited version: Accepted Version

Peer-review status of attached file:

Peer-reviewed

# Citation for published item:

Resende, R., Espada, M. & Pedro, T. (2016). Realidade virtual aplicada às obras subterrâneas. In Fernandes, M. M., Gomes, A. T., Marques, J. C., Rios, S., Ferreira, C., Vieira, C. S., Costa, P. A., Borges, J. L., e Menezes, J. E. T. Q. de. (Ed.), 15CNG: 15º Congresso Nacional de Geotecnia e 8º Congresso Luso-Brasileiro de Geotecnia: Livro de Atas de Conferência Nacional. Porto: Sociedade Portuguesa de Geotecnia.

# Further information on publisher's website:

[https://sigarra.up.pt/ffup/pt/pub\\_geral.pub\\_view?pi\\_pub\\_base\\_id=257685](https://sigarra.up.pt/ffup/pt/pub_geral.pub_view?pi_pub_base_id=257685)

# Publisher's copyright statement:

This is the peer reviewed version of the following article: Resende, R., Espada, M. & Pedro, T. (2016). Realidade virtual aplicada às obras subterrâneas. In Fernandes, M. M., Gomes, A. T., Marques, J. C., Rios, S., Ferreira, C., Vieira, C. S., Costa, P. A., Borges, J. L., e Menezes, J. E. T. Q. de. (Ed.), 15CNG: 15º Congresso Nacional de Geotecnia e 8º Congresso Luso-Brasileiro de Geotecnia: Livro de Atas de Conferência Nacional. Porto: Sociedade Portuguesa de Geotecnia.. This article may be used for non-commercial purposes in accordance with the Publisher's Terms and Conditions for selfarchiving.

Use policy

Creative Commons CC BY 4.0 The full-text may be used and/or reproduced, and given to third parties in any format or medium, without prior permission or charge, for personal research or study, educational, or not-for-profit purposes provided that:

- a full bibliographic reference is made to the original source
- a link is made to the metadata record in the Repository
- the full-text is not changed in any way

The full-text must not be sold in any format or medium without the formal permission of the copyright holders.

# **REALIDADE VIRTUAL APLICADA ÀS OBRAS SUBTERRÂNEAS**

# **VIRTUAL REALITY APPLIED TO UNDERGROUND WORKS**

Resende, Ricardo; *Instituto Universitário de Lisboa (ISCTE-IUL), ISTAR-IUL, Lisboa, Portugal,*  [jrpre@iscte.pt](mailto:jrpre@iscte.pt)

Espada, Margarida; *Laboratório Nacional de Engenharia Civil, Lisboa, Portugal,* [mespada@lnec.pt](mailto:mespada@lnec.pt) Pedro, Tiago; *Instituto Universitário de Lisboa (ISCTE-IUL), ISTAR-IUL, Lisboa, Portugal,*  [tiago.miguel.pedro@live.com.pt](mailto:tiago.miguel.pedro@live.com.pt)

#### **RESUMO**

As primeiras aplicações de Realidade Virtual (RV) e Realidade Aumentada (RA) datam da década de 50 do século passado, mas foi nos dois últimos anos, 2014 e 2015, que assumiram grande protagonismo mediático. Os motores desta explosão têm sido os avanços na capacidade de processamento e na miniaturização e capacidade dos sensores. As obras subterrâneas associadas a aproveitamentos hidroeléctricos têm geometrias complexas, com diversas cavernas, túneis hidráulicos, galerias de acesso, chaminés de equilíbrio, etc., o que torna a sua compreensão difícil. Nestas circunstâncias, modelos sofisticados de visualização podem facilitar tanto os processos de tomada de decisão como a comunicação entre os diversos interessados, incluindo a sociedade civil. Este trabalho expõe a utilização de uma tecnologia de realidade virtual à visualização de obras subterrâneas, sendo o utilizador imerso num ambiente tridimensional onde a navegação espacial é feita de forma intuitiva e onde diversos tipos de informação podem ser mostrados de forma natural. Espera-se com este trabalho exploratório recolher a opinião da comunidade geotécnica sobre a pertinência destas tecnologias.

#### **ABSTRACT**

The first Virtual Reality (VR) and Augmented Reality (AR) applications date back to last century's 50's. But, it was during the last two years (2014 and 2015) that these technologies attained great media attention and corresponding investment. The drivers of this popularity rise are advances in processing power and the miniaturization of sensors. Underground construction, particularly hydropower centrals, have complex geometries comprising multiple caves, hydraulic tunnels, connection and access galleries, chimneys, etc. which makes spatial understanding difficult. In these circumstances, sophisticated visualization models can facilitate the decision-making processes and help in communication between the various stakeholders, including the public. This work displays the use of virtual reality technology for visualization of an underground complex. The user is immersed in a three-dimensional environment where navigation is performed in an intuitive way and where several levels of information can be displayed in a natural way. With this work the authors expect to gather the impression of the geotechnical community about the application of VR.

# **1 - INTRODUÇÃO E ESTADO DA ARTE**

Durante o processo de concepção, construção e operação de um empreendimento é importante que todos os actores envolvidos comuniquem de forma o mais efectiva possível para obter um resultado de alta qualidade, o que é particularmente difícil na fase de concepção e projecto, quando ainda não é possível percorrer a obra fisicamente. As dificuldades de comunicação ocorrem principalmente como resultado das diferentes culturas e metodologias de trabalho e, também, porque não há suficiente colaboração e partilha durante o processo. Um problema comum é que as formas de representação da informação variam conforme o tipo e nível de formação. Um gestor financeiro, um responsável ambiental, um técnico camarário, um director de obra ou um operador de equipamento produzem e assimilam informação de formas diferentes, de acordo com a sua formação, experiência e papel. Urge, assim, facilitar o diálogo entre todos através de formas de comunicação universais.

No caso dos grandes empreendimentos, assume-se hoje que os actores são muito mais numerosos e diversos do que em obras de natureza mais limitada, e os donos de obra adaptam-se a esta realidade procurando comunicar de forma o mais abrangente possível. A *Stakeholder Theory*, de R. Freedman (2010) alargou o conceito de *stakeholder*, ou parte interessada numa empresa ou empreendimento, a todos os que são directa ou indirectamente afectados, o que no caso de um empreendimento de produção energética transvasa dos accionistas e trabalhadores do promotor e subcontratados, abarcando populações vizinhas, clientes finais ou indirectos, actores políticos, etc. Em resposta a este facto, criam-se estruturas de comunicação viradas para o público geral, para o meio técnico, para as populações, etc. através de páginas na web fornecendo informação sobre o andamento do projecto desde a sua concepção, organizam-se sessões de esclarecimento e visitas dirigidas à imprensa e ao meio técnico, entre outras iniciativas.

Se a construção de um edifício coloca problemas de comunicação, pois tenta-se transmitir uma realidade ainda não existente, no caso dos empreendimentos com obras subterrâneas a dificuldade é ainda maior, pois a realidade não é nem será nunca visível à maior parte dos interessados, uma vez que a geometria destas obras é geralmente complexa, tratando-se naturalmente de um problema tridimensional. Nestes casos o benefício da utilização de meios de visualização tridimensional é acrescido, pois mesmo os técnicos experimentados têm dificuldade em construir mapas mentais a partir de perspectivas, plantas, cortes e alçados. É neste contexto que as visualizações em realidade virtual (RV) se apresentam como uma plataforma de comunicação especialmente interessante, apresentando a possibilidade de navegação em cenários 3D tal com sentido de presença muito forte, isto é, o utilizador tem a sensação corporal de estar imerso no local, mesmo não tendo experiência nesse tipo de cenário.

As limitações à aplicação da realidade virtual, a falta de informação tridimensional, a própria dificuldade na utilização da tecnologia e o seu desempenho pouco satisfatório, estão cada vez mais superadas. Quanto à primeira, no projecto de edifícios e obras geotécnicas os modelos tridimensionais da componente estrutural ou outras são cada vez mais frequentes. Quanto à qualidade e à facilidade de geração de modelos, as evoluções registadas nos dois últimos anos resultaram em experiências já muito satisfatórias e com perspectivas de evolução que se medem em meses.

Este trabalho apresenta a exploração da aplicação de uma tecnologia de Realidade Virtual Imersiva ao circuito hidráulico subterrâneo do reforço de potência de Salamonde (Salamonde II), cujo dono de obra é a EDP. Um modelo tridimensional do circuito hidráulico de Salamonde II, fornecido pelo dono de obra em formato DWG (Autocad), foi adaptado para navegação na perspectiva da primeira pessoa no equipamento Oculus Rift [\(https://www.oculus.com\)](https://www.oculus.com/). Pretende-se com este trabalho exploratório recolher a impressão do meio técnico presente no XV Congresso Nacional de Geotecnia quanto à potencialidade desta tecnologia como facilitadora da comunicação entre os intervenientes directos da obra e o público em geral.

#### **1.1 - Contínuo Real - Virtual**

É frequente a confusão entre Realidade Virtual (RV) e Realidade Aumentada (RA). Realidade Aumentada consiste na inclusão de informação, normalmente visual, sobre uma visualização do mundo real. Isto é feito de duas formas. Na primeira, normalmente suportada por smartphones ou tablets, o utilizador vê o mundo através da câmara do dispositivo, sendo a imagem aumentada com elementos planos ou tridimensionais sobrepostos ao vídeo em tempo real. Na segunda forma o utilizador observa o mundo directamente e os elementos adicionados são exibidos em lentes de óculos ou prismas colocados perto dos olhos do utilizador. Também neste caso é necessária uma captura de vídeo do que o utilizador está a ver para que o sistema possa decidir o que e onde projectar, mas não é esse vídeo que é mostrado ao utilizador. O equipamento Google Glass [\(https://www.youtube.com/user/googleglass\)](https://www.youtube.com/user/googleglass) foi bastante divulgado nos media mas não se popularizou, em parte devido aos problemas de privacidade que levantava, mas está a ganhar aplicações nos mercados industriais. As imagens da [Figura 1](#page-3-0) ilustram aplicações destes conceitos, que se irão tornar ubíquos em alguns ambientes profissionais nos próximos anos.

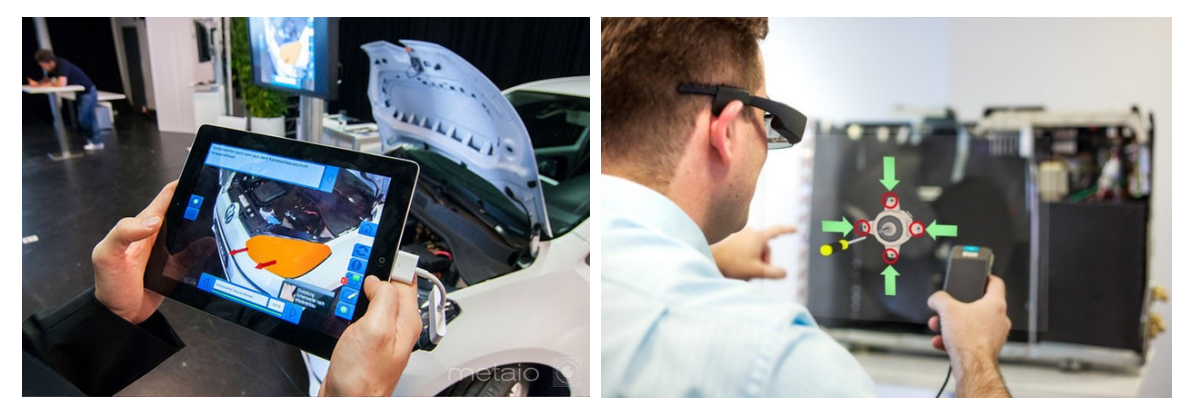

Figura 1 – Manual de manutenção de um automóvel em Realidade Aumentada num dispositivo móvel (The Verge, 2013) e nos óculos Epson Moverio (Techcrunch, 2014).

<span id="page-3-0"></span>Na Realidade Virtual o utilizador é "transportado" para uma outra realidade. Para tal, é isolado do local físico onde se encontra, enganando os sentidos (normalmente a visão e a audição mas em casos extremos também o tacto, a temperatura ou o olfacto) para criar a ilusão de presença num outro local, seja ele existente ou totalmente virtual. Existe assim um contínuo Real - Virtual (Milgram, 1997) ilustrado pelo diagrama da [Figura 2.](#page-3-1)

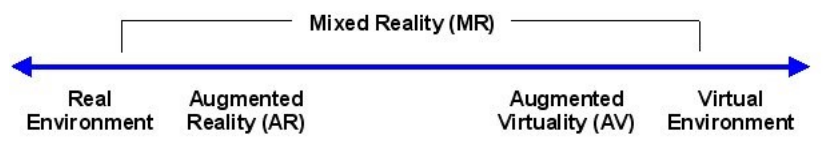

Figura 2 - Contínuo Realidade – Virtual (Milgram, 1994).

# <span id="page-3-1"></span>**1.2 - Tecnologias de Realidade Virtual**

As tecnologias mais divulgadas em realidade virtual actualmente dividem-se em dois grandes tipos. No primeiro, denominado Cave Automatic Virtual Environment – CAVE (Wikipedia, 2016) o utilizador encontrase no interior de um espaço limitado por ecrãs de grandes dimensões onde são projectadas imagens estereoscópicas que são interpretadas por óculos activos ou passivos dando ao utilizador a sensação de estar a ver imagens tridimensionais. A sensação de imersão é provocada pela tridimensionalidade e escala real da imagem, pela disposição dos ecrãs, que dependendo do seu número podem rodear completamente os utilizadores (podendo-se inclusivamente projectar imagens no chão e no tecto) e pelo ambiente sonoro, que pode ser também tridimensional. Esta tecnologia tem uma componente social forte pois permite a utilização em grupo, sendo no entanto a condução da experiência feita apenas por uma pessoa. A tecnologia está já relativamente madura, mas o desenvolvimento de ambientes é ainda complexo. Existem já instalações deste tipo que podem ser alugadas para utilizações pontuais, como reuniões de projecto ou apresentações públicas [\(Figura 3\)](#page-3-2).

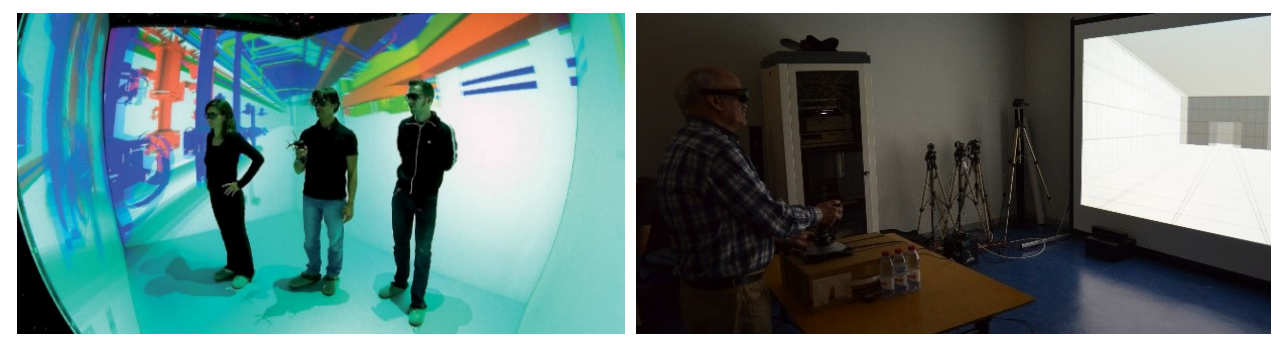

Figura 3 -Representação de um modelo BIM (Building Information Model) numa instalação CAVE (Kuhlen & Bischof, 2010) e navegação com joystick na CAVE do ISTAR-IUL em Lisboa [\(http://istar.iscte-iul.pt/index.php/Main\\_Page\)](http://istar.iscte-iul.pt/index.php/Main_Page).

<span id="page-3-2"></span>No segundo tipo de equipamento o visor é colocado em frente à face do utilizador, impedindo a entrada de luz e até som do exterior. Este tipo de equipamento denomina-se Head Mounted Displays - HMD e a imersão é dada pela imagem tridimensional, conseguida à custa da projecção de uma imagem diferente em cada olho, pelo som tridimensional transmitido por auriculares e ainda pela resposta quase imediata da imagem aos movimentos da cabeça do utilizador.

Apesar de existentes há várias dezenas de anos, foi em 2014 que os HMD tiveram uma grande divulgação nos meios de comunicação com o surgimento do Oculus Rift, o primeiro equipamento com um desempenho

considerado aceitável. Este salto foi possível graças ao incremento das capacidades das placas gráficas dos computadores, a miniaturização dos sensores de aceleração e giroscópios oriundos da indústria dos telefones móveis e com a diminuição da latência entre o movimento da cabeça. Mesmo antes do lançamento comercial dos primeiros produtos, no quarto trimestre de 2015 e primeiro trimestre de 2016 (Oculus Rift, Samsung Gear, Google Cardboard, HTC Vive, entre outros), a expectativa criada e os investimentos têm sido enormes (a empresa Oculus VR foi comprada pela Facebook por 2 biliões de dólares antes de lançar qualquer produto no mercado), estando-se neste momento num período de grande desenvolvimento e expectativa em relação à real penetração. As principais vantagens desta tecnologia são o custo relativamente baixo (poucas centenas de euros, menos de metade do custo de um computador de média capacidade), a imersão total no ambiente virtual e a maior facilidade de geração de conteúdos devido à adaptação de plataformas de desenvolvimento de jogos de computador e consolas.

Por outro lado, estes equipamentos exigem computadores de mesa potentes para funcionar de forma ideal, pois o desempenho em computadores portáteis é relativamente fraco devido à menor capacidade das placas gráficas. Para além disso, cenários de navegação com movimentos bruscos e rápidos e o atraso temporal (*lag*) entre o movimento do utilizador e a resposta do sistema provoca, em alguns utilizadores, enjoos*.* A [Figura 4](#page-4-0) mostra o ecrã interno do Oculus Rift (versão comercializada, lançada em Janeiro 2016) e a utilização de uma versão de desenvolvimento num ambiente de demonstração ao público.

Existem ainda equipamentos HMD de menor desempenho mas também de menor custo que usam um telefone móvel ou tablet como ecrã. Neste caso o ecrã do dispositivo móvel emite duas imagens, que são orientadas para cada um dos olhos. A posição da cabeça do utilizador é calculada a partir dos sensores internos do dispositivo: acelerómetro, giroscópio e magnetómetro/bússola.

Importa finalmente chamar a atenção para os modos de interacção nestes ambientes. As tecnologias de reconhecimento de voz, movimento e presença têm sido incorporadas nos ambientes virtuais, tornando a navegação e manipulação cada vez mais naturais, muito para além do tradicional teclado e rato.

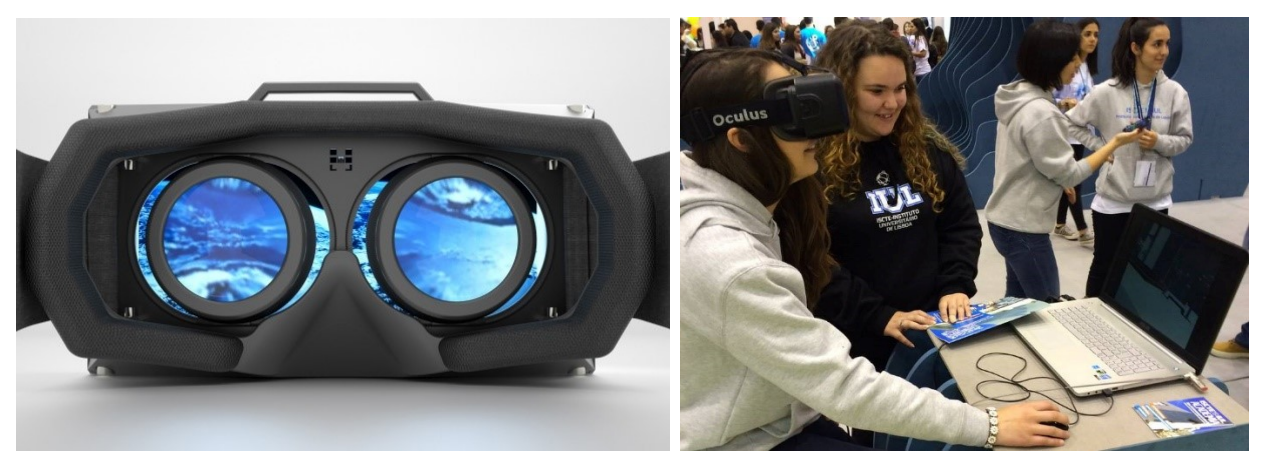

Figura 4 – Vista interna dos ecrãs (esq.) e demonstração do Oculus Rift (dir.).

# <span id="page-4-0"></span>**1.3 - Grupo Digital Living Spaces**

O Digital Living Spaces (DLS) é um dos grupos do centro de investigação ISTAR, do ISCTE – Instituto Universitário de Lisboa. O DLS trabalha na fronteira entre a indústria da construção, a computação gráfica e o estudo dos ocupantes e utilizadores dos espaços, com uma equipa multidisciplinar que compreende arquitectos, engenheiros civis, engenheiros informáticos, *designers* e psicólogos. Desenvolve ferramentas para o projecto de ambientes humanos, usando plataformas digitais interactivas, em ambientes computacionais convencionais mas também com plataformas de realidade aumentada e virtual, tendo capacidade para desenvolver não só aplicações mas também as plataformas de realidade aumentada, virtual imersiva e semi-imersiva, nos seus diversos laboratórios.

O DLS tem ainda competências para a recolha e interpretação de dados biométricos: seguimento do olhar (*eye-tracking*), batimento cardíaco e condutância da pele, para monitorizar a resposta humana aos ambientes virtuais. Desenvolvem-se ainda modos inovadores de interacção multimodal por gesto e voz em Realidade Virtual e diversas formas de reconhecimento e mostra de informação multimédia para RA.

# **1.4 - Cenários de Utilização em Geotecnia**

A utilização de uma plataforma de desenvolvimento de jogos de computador, tal como se propõe neste trabalho, pode parecer uma ideia estranha: o que tem a ver uma obra de engenharia civil com os bem conhecidos cenários de aventura ou de guerra dos jogos? A resposta surge depois de analisadas as

capacidades desenvolvidas pela indústria de entretenimento, por um lado, e os cenários que se pretende explorar, por outro. O sector dos jogos, na vertente do desenvolvimento dos jogos propriamente ditos, e na vertente do hardware, ou seja consolas fixas e móveis, computadores pessoais, placas gráficas, acessórios, etc. movimenta hoje mais meios que toda a industria mundial do cinema. Os desenvolvimentos técnicos daqui originários são vários: hardware dedicado, com especial ênfase nas placas gráficas com capacidade de calcular cenários tridimensionais complexos em tempo real, os programas de modelação física de alto desempenho incluídos nos jogos, a comunicação em rede de milhares de jogadores no mesmo mundo virtual e, recentemente, as plataformas de desenvolvimento dos próprios jogos. A Autodesk, empresa até há poucos anos dedicada ao mundo "sério" da engenharia, tem-se vindo a converter numa empresa de modelação em geral através da compra e desenvolvimento de programas de modelação tridimensional como o 3Ds Max [\(http://www.autodesk.com/products/3ds-max/overview\)](http://www.autodesk.com/products/3ds-max/overview).

São vários os cenários pensados pelos autores para a aplicação da tecnologia de Realidade Virtual e Realidade Aumentada no ciclo de vida de uma obra geotécnica, implicando alguns deles desenvolvimentos específicos a nível de programação mais avançada.

Durante toda a vida da obra mas especialmente durante a fase de discussão pública, a transmissão da verdadeira dimensão e impacto da obra à sociedade civil e aos interveniente políticos locais e nacionais é muito facilitada por técnicas de realidade virtual, pois é dada a possibilidade de ver, percorrer e interagir com a obra à escala humana.

Ao longo da fase de projecto pode-se aplicar esta tecnologia ao estudo da topografia do terreno e das campanhas de prospecção geotécnica a realizar e já realizadas. Devido à facilidade com que se visualizam geometrias tridimensionais podem-se analisar opções de orientação das obras subterrâneas em relação à topografia, acidentes geológicos e às tensões no terreno. O diálogo entre as diversas especialidades, nomeadamente os responsáveis pelas obras civis e equipamentos, é também facilitado e acelerado, pois os equívocos gerados por diferentes interpretações de desenhos a duas ou três dimensões são muito reduzidos.

Quanto à aplicação na fase de construção, pode-se pensar na possibilidade de percorrer a obra virtualmente mas em escala real, durante as suas diversas fases, familiarizando os trabalhadores com a geometria antes mesmo de chegarem ao local. Podem-se simular cenários correntes e de acidente, simulando fumo, desabamentos, incêndios ou inundações para treino de segurança. Um modelo de realidade virtual pode incluir equipamentos em operação, som tridimensional, eventos despoletados pela passagem do jogador e cadeias de eventos. É ainda possível interagir com o modelo numa perspectiva passiva, ou seja, como um espectador que observa o que se passa, ou numa perspectiva activa, afectando o modelo, por exemplo, ao comando de equipamentos pesados.

Ao longo da exploração do empreendimento, a formação dos colaboradores com intervenção na manutenção, operação e segurança pode iniciar-se antes da deslocação ao local, podendo também aqui simular-se cenários mais ou menos complexos.

# **2 - METODOLOGIA**

O trabalho exposto neste artigo consiste, portanto, na utilização do equipamento Oculus Rift para navegação no interior do circuito hidráulico subterrâneo de Salamonde II, um circuito com vários quilómetros de túneis e cavernas, que é descrito abaixo. A versão do equipamento usada é a Development Kit 2, posto à disposição dos profissionais de desenvolvimento de conteúdos antes do lançamento da versão comercial. Para a conversão do modelo geométrico do complexo para realidade virtual usou-se a plataforma de desenvolvimento de jogos Unity.

# **2.1 - Oculus Rift DK2**

O Oculus Rift DK2 consiste num ecrã OLED de baixa persistência que projecta uma imagem com 960×1080 pixel para cada olho. Para assegurar o seguimento da posição e movimento do utilizador são usados giroscópios, acelerómetros e magnetómetros de três eixos, podendo ainda ser utilizada uma câmara externa que faz o seguimento de pequenas luzes led para maior precisão do posicionamento. O equipamento é ligado a um computador através da porta gráfica HDMI e de uma porta de dados USB 3.0. Como referido acima, este equipamento exige máquinas de alto desempenho, nomeadamente ao nível da placa gráfica, que deve ter mais de 4 GB de memória, da memória RAM que deve ser superior a 8 GB e do processador central, que deve ser um Intel i5-4590 ou superior [\(https://en.wikipedia.org/wiki/Oculus\\_Rift\)](https://en.wikipedia.org/wiki/Oculus_Rift). Para assegurar a velocidade de transmissão da posição do equipamento e actualização da imagem gerada, os computadores portáteis são desaconselhados, uma vez que o computador tem de gerar em cada instante três imagens: uma para o monitor e uma para cada olho, sendo as do visor em alta definição e com taxas de actualização (*frame rates*) de 90 Hz.

A primeira versão comercial do equipamento está em pré-venda desde Janeiro de 2016 em [https://www.oculus.com](https://www.oculus.com/) por um preço de aproximadamente 600€ e tem características técnicas ligeiramente superiores, incluindo ainda auriculares, um método de posicionamento mais rigoroso e menor peso.

#### **2.2 - Plataforma Unity e ligação ao Oculus Rift**

Unity [\(https://unity3d.com\)](https://unity3d.com/) é um motor de desenvolvimento de jogos multi-plataformas, isto é, os jogos podem ser compilados para Windows, Mac, várias consolas, telemóveis e tablets Android e IOs e para realidade virtual. Esta e outras plataformas similares têm democratizado o desenvolvimento de jogos ao proporcionar um ambiente gráfico onde os mundos bi ou tri-dimensionais podem ser contruídos e a lógica do jogo (física, interacção, pontuação, etc.) é montada através de programação de alto nível através de rotinas nas linguagens C# ou Java.

O esquema típico da construção de um jogo em Unity, cujo interface está representado na [Figura 5,](#page-6-0) compreende várias fases. Em primeiro lugar é desenvolvido o ambiente, composto por elementos geométricos como as paredes, chão, tecto, etc. Podem ainda adicionar-se texturas nas superfícies e detalhes que reforçam o realismo, mobiliário ou equipamentos. Os elementos podem ser fixos ou animados e responder à presença do jogador, que é materializado por um avatar. Estes elementos são, por norma, construídos em softwares especializados em desenho, modelação e animação tal como o Autodesk 3DsMax, Blender ou Maya e depois importados para o Unity. Depois de montado o ambiente visual é adicionada a iluminação e as leis de física a aplicar em cada caso, tal como a gravidade, colisões entre objectos e entre o avatar e os objectos (por exemplo, em principio não se deseja que o avatar possa atravessar paredes. Podem ainda ser adicionados ambientes sonoros, ruídos, formas de interacção com o ambiente tal como abertura de portas, activação de mecanismos, fumo, etc. Finalmente, são colocadas as câmaras que irão definir o que é representado no ecrã durante o jogo. As câmaras podem ser fixas ou móveis, podendo acompanhar a representação virtual do jogador, o avatar, vendo através dos seus olhos na perspectiva de primeira pessoa. Finalmente, deve ser definida a forma de controlar o jogo, podendo ser usado o rato e o teclado do computador, os típicos comandos de consolas de jogos ou joysticks ou ainda formas mais sofisticadas de navegação.

Uma vez que a plataforma Unity contêm embebida uma parte importante da programação prévia à construção do ambiente, o desenvolvimento de jogos ou ambientes que exigiam anos de formação e experiência ficam ao alcance de poucos meses de estudo, facilitados pela abundância de material de formação disponibilizado sob a forma de tutoriais e vídeos. Estão ainda disponíveis recursos dedicados aos ambientes de realidade virtual, nomeadamente a geração de imagens estéreo e comando do avatar através do movimento da cabeça do utilizador.

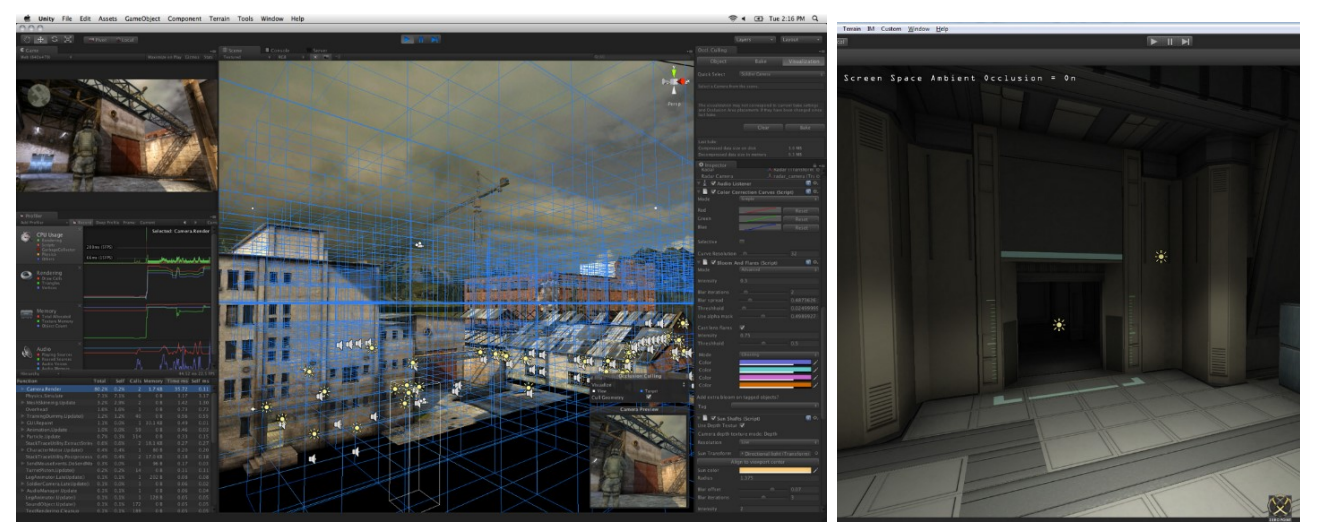

<span id="page-6-0"></span>Figura 5 – Imagens do motor de desenvolvimento Unity: modelação de ambiente de jogo com fontes de iluminação e luz em ambiente exterior e interior.

# **3 - APLICAÇÃO**

#### **3.1 - Reforço de potência de Salamonde**

Em 2007 foi aprovado pelo Governo Português o Programa Nacional de Barragens com Elevado Potencial Hidroelétrico (PNBEPH), o qual se insere num conjunto de medidas estratégicas destinadas ao desenvolvimento de fontes de energia renováveis. Portugal é um dos países da União Europeia com maior potencial hídrico ainda por explorar, e também um dos que menos aumentou a sua capacidade nos últimos trinta anos. Neste sentido têm sido construídos, no âmbito do PNBEPH, novos empreendimentos hidroeléctricos e o reforço de potência de aproveitamentos existentes. Salamonde II é um dos novos reforços de potência previsto no PNBEPH. A sua construção iniciou-se em 2011 e a entrada em serviço ocorreu em finais de 2015.

O reforço de potência de Salamonde é um aproveitamento hidroeléctrico reversível localizado em zona montanhosa no norte de Portugal, no rio Cávado. Foi projectado pela COBA – Consultores de Engenharia e Ambiente para o Dono da Obra, a EDP – Gestão da Produção de Energia, S.A. Este aproveitamento é constituído, fundamentalmente, por um circuito hidráulico subterrâneo com 2,2 km de comprimento total, com tomada de água na albufeira de Salamonde e restituição na albufeira de Caniçada, por uma central subterrânea, em caverna, localizada na zona inicial do circuito hidráulico, e por uma chaminé de equilíbrio a jusante da central (Figuras 6 a 7). A central, que dispõe de um único grupo com uma potência de 207 MW, situa-se a 150 m a sul do encontro esquerdo da barragem e a cerca de 150 m de profundidade. A subestação e um edifício de apoio estão implantados à superfície, sobre a central, na vizinhança da barragem.

O maciço rochoso interessado pelas obras subterrâneas de Salamonde II é geralmente de boa qualidade, homogéneo, constituído por granito porfiróide de grão médio a grosseiro e intersetado por várias zonas de falha (Coba, 2009).

Na [Figura 8](#page-8-0) apresentam-se fotografias com as obras do reforço de potência durante a sua construção, e o aspecto final da caverna subterrânea após a conclusão dos trabalhos.

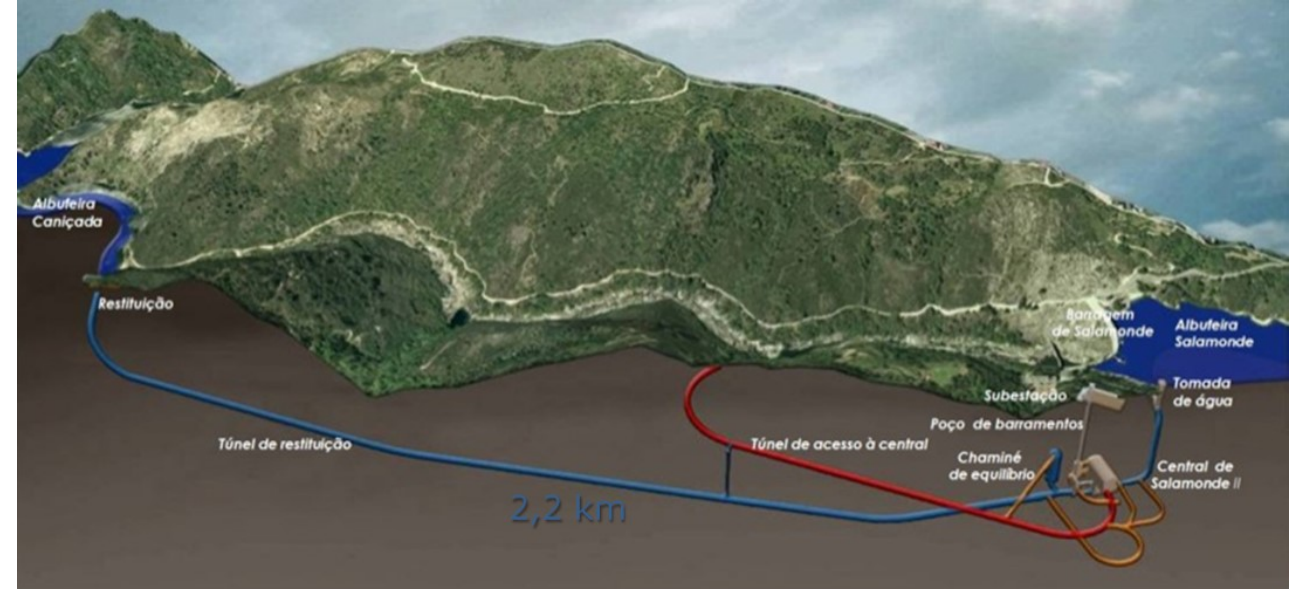

Figura 6 – Perspectiva do circuito hidráulico de Salamonde II (EDP 2016)

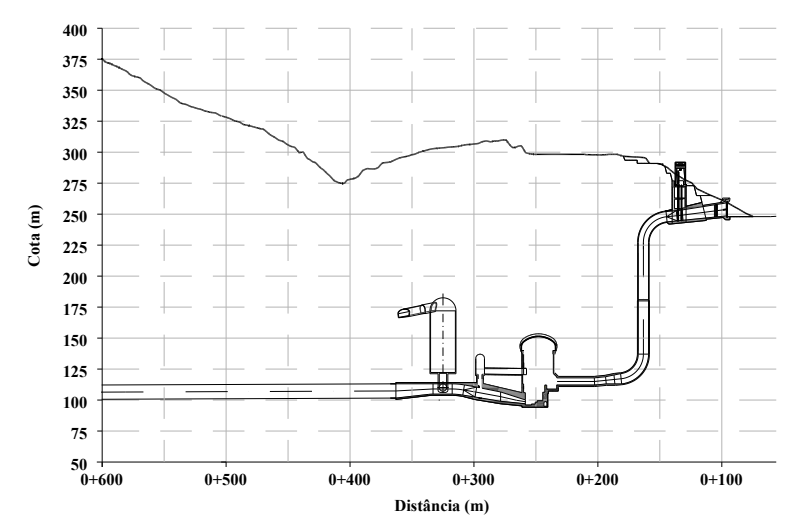

Figura 7 – Perfil longitudinal ao longo do circuito hidráulico de Salamonde II (Coba 2009)

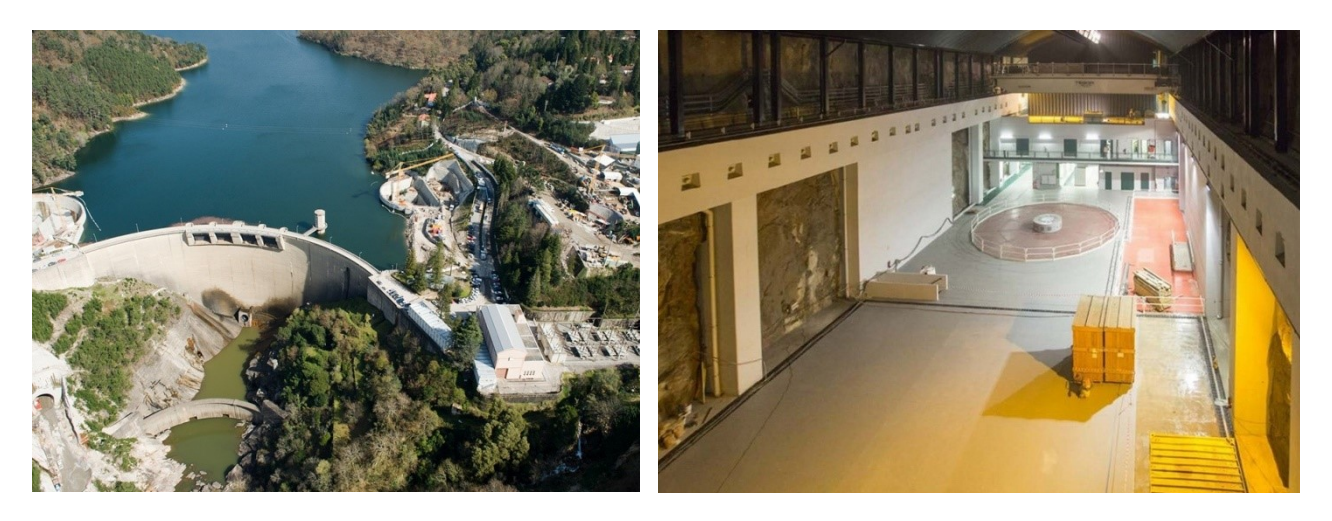

<span id="page-8-0"></span>Figura 8 – Vista da barragem e das obras do reforço de potência (esq.); vista do interior da caverna da central após a conclusão dos trabalhos (EDP 2016)

#### **3.2 - Tratamento e geração do modelo 3D**

O ponto de partida para a construção do ambiente em realidade virtual foi um desenho tridimensional do complexo em formato DWG fornecido pelo dono de obra, a EDP. Na [Figura 9](#page-8-1) e n[a Figura 10](#page-9-0) são apresentadas vistas do modelo original. Foi necessário proceder a alterações à geometria para possibilitar a sua utilização posterior, nomeadamente: o modelo foi transaccionado para a origem do referencial, foram abertas passagens entre galerias e entre galerias e cavernas, em situações como a ilustrada na [Figura 11,](#page-9-1) e as malhas em algumas zonas foram adaptadas para optimizar o desempenho gráfico em tempo real.

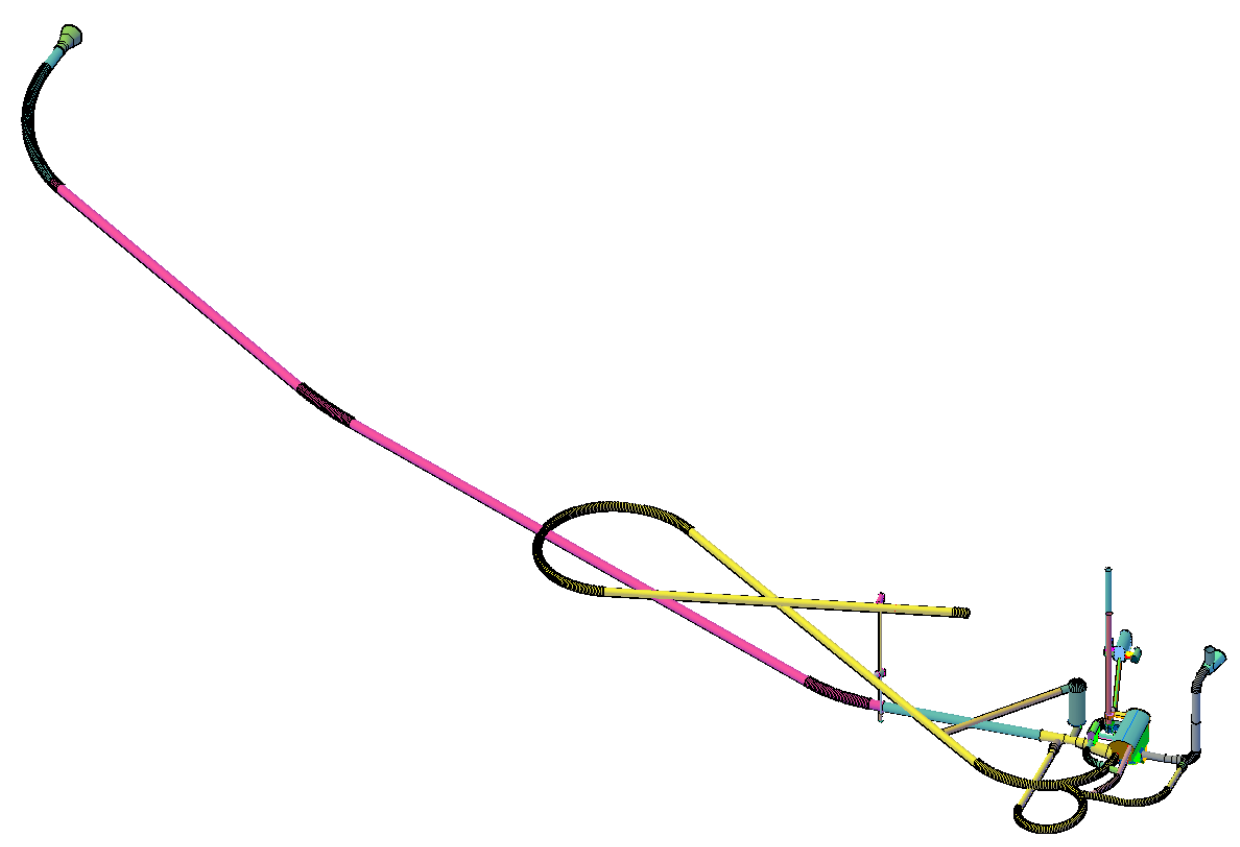

<span id="page-8-1"></span>Figura 9 – Vista geral do modelo do circuito hidráulico no programa Autocad 2016.

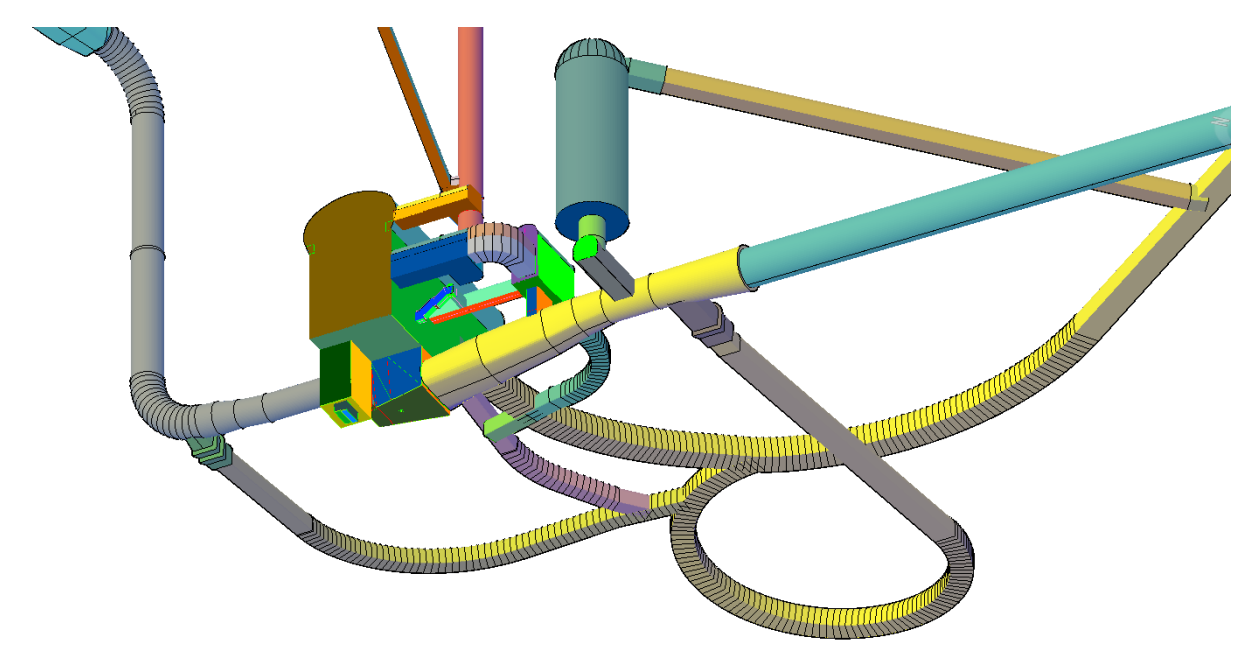

Figura 10 – Vista de detalhe do modelo na zona da caverna da central no programa Autocad 2016.

<span id="page-9-0"></span>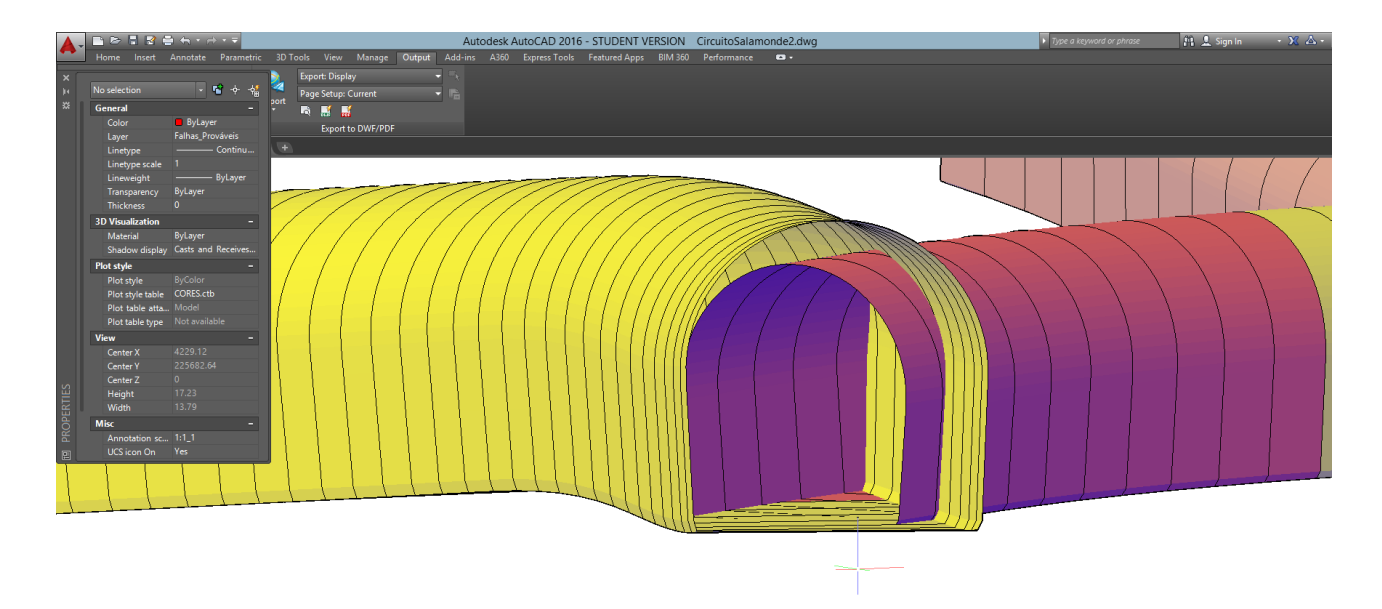

Figura 11 – Situação de conflito interior na intercepção de duas galerias.

<span id="page-9-1"></span>Após estas operações, o modelo foi exportado para o formato FBX, formato quase universal para modelos tridimensionais, para o programa de modelação 3Ds Max 2016, também da Autodesk, onde foram corrigidas as normais de algumas superfícies [\(Figura 12\)](#page-10-0) e alterados os materiais do modelo. Neste programa é possível com alguma facilidade atribuir texturas de betão, rocha, etc. às superfícies visíveis, que neste caso são as superfícies interiores do modelo. No entanto, nesta fase do trabalho optou-se por simplificar a representação das superfícies atribuindo apenas cores para distinguir os locais.

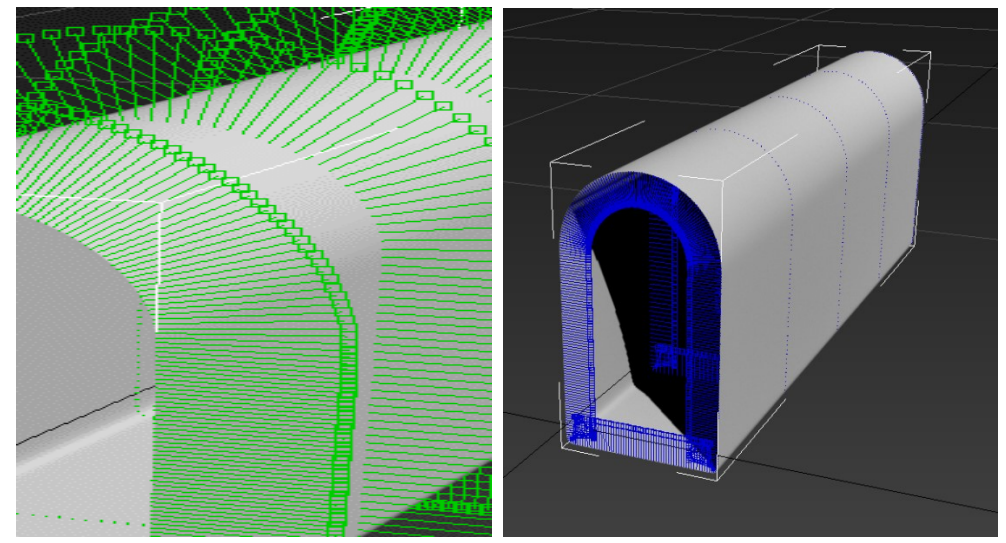

Figura 12 – Exemplo da inversão de normais dos polígonos da malha no 3DsMax.

<span id="page-10-0"></span>Finalmente, o modelo foi importado em formato FBX para a plataforma Unity, onde foi simulada a iluminação ambiente, definidos os modos de cálculo de sombras e outros parâmetros necessários para a calibração do motor gráfico. Foi inserido um avatar próprio para o ambiente de realidade virtual e configurada a lógica de colisão entre o avatar e os limites do modelo. Definiram-se depois as leis de movimento do avatar e gerada a forma de controlo, neste caso através do movimento da cabeça do utilizador, do rato/teclado e de um comando de consola de jogos Logitech f710.

# **3.3 - Testes em realidade virtual**

O resultado de um trabalho desta índole é difícil de transmitir por escrito, ainda mais quando a é experimentado usando equipamento de realidade virtual imersiva. Por esta razão o equipamento será disponibilizado durante o Congresso para demonstrações, estando ainda o modelo disponível depois dessa data para testes, devendo os interessados contactar o primeiro autor através do email [jrpre@iscte.pt.](mailto:jrpre@iscte.pt)

Os testes efectuados à data da escrita deste trabalho, em Março 2016, mostram que a navegação dentro dos túneis do complexo é intuitiva, sendo necessário em alguns locais ignorar parcialmente as leis de movimento do avatar para permitir o acesso a alguns locais ou percorrer túneis com inclinações que um humano não conseguiria subir (como por exemplo, o poço da chaminé de equilíbrio). A adição de escadas ou rampas poderá diminuir esta questão. Não foram até ao momento inseridas as estruturas internas das cavernas e equipamentos, e muitos outros detalhes, tal como iluminação mais realista ou a modelação de texturas internas das galerias e cavernas.

# **4 - CONCLUSÕES E TRABALHOS FUTUROS**

Este trabalho constitui uma exploração de navegação em realidade virtual no interior do modelo geométrico do circuito hidráulico subterrâneo do reforço de potência de Salamonde. Descreve-se a tecnologia utilizada, a sua evolução recente e algumas das suas possibilidades, que são assimiladas e compreendidas de forma completa através da experiência de navegação. Foi depois descrita a metodologia de geração do modelo, a experiência de utilização e abordadas as diferentes possibilidades de aplicação.

A forma como é produzida e consumida a informação está em mudança rápida e a indústria da construção, apesar de tradicionalmente conservadora, não tem deixado esta mudança passar ao lado. As tecnologias de Realidade Virtual podem ser usadas nas fases de projecto e de construção mas também em cenários de operação. É possível, por exemplo, treinar os trabalhadores em cenários de jogo sério, desenvolvendo e testando o seu conhecimento sobre a geometria do complexo, regras de segurança ou o desenvolvimento do trabalho. Nos cenários virtuais podem ser simuladas situações de emergência tal como derrocadas, incêndios ou inundações, diminuição de visibilidade devido a falhas de electricidade ou fumo de forma muito realista. Isto permite por um lado ganhos de eficiência no trabalho, melhor motivação dos colaboradores, grandes poupanças ao nível da formação, e simulação de situações que de outra forma seriam quase impossíveis.

Quanto a desenvolvimentos futuros, eles passam em primeiro lugar por aumentar o nível de detalhe e realismo do modelo, tal como referido na secção anterior, mas mais do que prosseguir as ideias dos autores já enumeradas, pretende-se recolher as opiniões comunidade técnica com experiência nas áreas de projecto, construção e operação.

#### **AGRADECIMENTOS**

Os autores agradecem à EDP (Energias de Portugal) o fornecimento da geometria do circuito hidráulico subterrâneo de Salamonde II e a autorização para o seu uso neste trabalho.

#### **REFERÊNCIAS**

- Achten, H., Jessurun, J. & Vries, B. (2004). A Low-Cost Versatile Virtual Reality Design and Research Setup Between Desktop and CAVE. Eindhoven, Holanda, Technische Universiteit Eindhoven, The Netherlands.
- COBA (2009). Projecto do reforço de potência do aproveitamento hidroelétrico de Salamonde Salamonde II.
- EDP (2016). Reforço de Potência Salamonde II. http://www.a-nossa-energia.edp.pt/centros\_produtores/ [empreendimento.php?item\\_id=86,](http://www.a-nossa-energia.edp.pt/centros_produtores/%20empreendimento.php?item_id=86) acedido em 22/03/2016.
- Freedman, R. (2010). Strategic Management: A Stakeholder Approach, Cambridge University Press, 292 p.
- Kuhlen, T., Bischof, C. (2010). Virtual Reality Center Aachen Progress Report, 4<sup>th</sup> ed. Virtual Reality Center Aachen, Aachen, Germany.
- Milgram, P., Takemura, H., Utsumi, A., Kishino, F. (1997). Augmented Reality: A class of displays on the reality-virtuality continuum, Telemanipulator and Telepresence Technologies, Vol. 2351, pp. 282-292.
- The Verge (2013). Augmented Reality Manual Helps Volkswagen Owners Repair A Concept Car. [http://www.psfk.com/2013/10/augmented-reality-car-repair-manual.html,](http://www.psfk.com/2013/10/augmented-reality-car-repair-manual.html) acedido em 22/03/2016.
- Techcrunch (2014). [http://techcrunch.com/2014/05/06/epson-and-metaio-get-us-back-on-track-for-wearable](http://techcrunch.com/2014/05/06/epson-and-metaio-get-us-back-on-track-for-wearable-augmented-reality/)[augmented-reality/,](http://techcrunch.com/2014/05/06/epson-and-metaio-get-us-back-on-track-for-wearable-augmented-reality/) acedido em 22/03/2016.

Wikipedia (2016). [https://en.wikipedia.org/wiki/Cave\\_automatic\\_virtual\\_environment,](https://en.wikipedia.org/wiki/Cave_automatic_virtual_environment) acedido em 22/03/2016.